Asociación Argentina

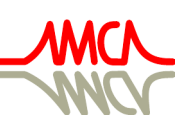

de Mecánica Computacional

Mecánica Computacional Vol XXXIV, págs. 1583-1596 (artículo completo) Sebastián Giusti, Martín Pucheta y Mario Storti (Eds.) Córdoba, 8-11 Noviembre 2016

# **INTEGRACIÓN DE ASIGNATURAS EN INGENIERÍA CIVIL A PARTIR DEL DISEÑO PARAMÉTRICO DE ESTRUCTURAS Y SU RESOLUCIÓN POR ELEMENTOS FINITOS**

## **Hugo F.Begliardo<sup>a</sup>, Matías Bonelli<sup>a</sup>, Silvana Gudiño<sup>a</sup> y Javier F.Fornari<sup>a</sup>**

<sup>a</sup>*Departamento Ingeniería Civil, Universidad Tecnológica Nacional F.R.Rafaela, Acuña 49, 2300 Rafaela, Argentina, hugo.begliardo@frra.utn.edu.ar, [http://www.frra.utn.edu.ar](http://www.frra.utn.edu.ar/)*

**Palabras clave:** Integración de asignaturas, Ingeniería Civil, Modelización computacional, Diseño paramétrico, Análisis estructural.

**Resumen**. La integración de contenidos de asignaturas pertenecientes a las carreras de ingeniería configura un objetivo plasmado en los diseños curriculares que, en la práctica, no siempre es alcanzado. La sola inclusión de materias integradoras en los planes de estudio parece no ser suficiente, conforme lo indican los resultados observados por investigadores. Este trabajo presenta una propuesta experimental de integración aplicada a asignaturas vinculadas al ámbito de las estructuras de la carrera de Ingeniería Civil, para lo cual se recurre al planteo de situaciones problemáticas en el campo de la elasticidad unidimensional y bidimensional, que contienen elementos comunes a materias pertenecientes a distintos niveles del diseño curricular. La modelización computacional basada en el diseño paramétrico de los casos planteados y el análisis de las estructuras por medio de elementos finitos, permiten al alumno lograr la comprensión, afianzamiento y uso activo del conocimiento. La experiencia se desarrolla con resultados alentadores en la Facultad Regional Rafaela de la Universidad Tecnológica Nacional.

### **1 INTRODUCCION**

La Universidad Tecnológica Nacional (UTN) se caracteriza por ser la única universidad pública y federal del país que tiene a las ingenierías como objetivo prioritario.

Los diseños curriculares de las carreras de ingeniería dictadas en la UTN fueron adecuados a los estándares de acreditación exigidos por el Ministerio de Educación, Ciencia y Tecnología a comienzos del presente milenio, entre ellos el de Ingeniería Civil, el cual contempla el desarrollo de la carrera en cinco años (Niveles I a V) y un semestre (Nivel VI). Su ordenamiento propone un tronco de asignaturas conectadas entre sí a través de materias integradoras, una por cada nivel.

Las asignaturas integradoras tienen por objetivo introducir al alumno en el ámbito de la ingeniería civil desde el comienzo de sus estudios, procurando un enlace directo con las enseñanzas de las materias básicas y, en los niveles superiores, interrelacionar los saberes desde asignaturas propias de la especialidad, para finalizar realizando un Proyecto Final con el que habrá de alcanzar el título de grado.

Como camino pedagógico, el plan de Ingeniería Civil propone una metodología de enseñanza centrada en la aproximación a situaciones problemáticas, a partir de la consideración de problemas básicos relativos a la profesión. Según los fundamentos del diseño, este enfoque "conduce a la integración, superando la separación" con lo cual "se construyen nuevos conocimientos" [\(Universidad Tecnológica Nacional, 2004\).](#page-13-0)

Para alcanzar el objetivo de integración la carrera está organizada por áreas de conocimientos, e incluye la figura del Profesor por área con el fin de facilitar la coordinación y los trabajos interdisciplinarios entre los docentes.

Uno de los desafíos más importantes de todo plan es, precisamente, lograr que el alumno integre efectivamente los contenidos que les fueron impartidos en los diferentes niveles. [Celador y Oshiro \(2013\)](#page-12-0) encuentran en la integración curricular la presencia de un medio posible para que el estudiante logre un aprendizaje significativo y que, a su vez, le permita sortear la fragmentación y parcelación de los conocimientos. Sin embargo, en su experiencia, observan que existen problemas comunes a la hora de integrar saberes que no se solucionan con la sola incorporación de materias integradoras.

[Colomé y Serrano Mora \(2013\),](#page-12-1) al exponer los resultados de su experiencia didáctica en la carrera de Ingeniería Eléctrica, sostienen que en la aplicación de una propuesta específica de problemas que representan situaciones reales se logra la integración de contenidos teóricos de numerosas asignaturas de la carrera, contribuyendo a la formación de un profesional con una visión más amplia, en relación a las posibilidades de aplicación de los conceptos y técnicas que estudia y aprende.

La importancia del planteo de problemas integradores es destacada también por [Echazarreta](#page-12-2)  [y Haudemand \(2009\)](#page-12-2) al afirmar que "el estudiante se acerca y se forma a través de tareas como la observación e interpretación de problemas reales, (…) la consideración de casos y la resolución de problemas de ingeniería".

Una apreciación similar realizan [Culzoni y Cámara \(2012\)](#page-12-3), al señalar que el enfoque basado en un planteo problematizador, donde se contrasta la realidad física de los casos propios de la profesión con modelos ideales, permite al alumno la construcción de saberes y la concreción de un aprendizaje significativo.

El objetivo de este trabajo es presentar una propuesta experimental de integración aplicada a asignaturas vinculadas al ámbito de las estructuras de la carrera de Ingeniería Civil, para lo cual se recurre al planteo de situaciones problemáticas en el campo de la elasticidad unidimensional y bidimensional.

El artículo comienza planteando cómo lograr la integración pretendida, tras lo cual se acompaña la correspondiente propuesta de solución. Seguidamente, se enuncian apreciaciones sobre la importancia del diseño y optimización en la ingeniería estructural, destacándose el gran aporte que, en tal sentido, realizan en la actualidad los programas computacionales basados en diseño paramétrico, permitiendo el desarrollo de algoritmos a medida. Posteriormente se ilustra sobre el proceso básico para la generación de algoritmos, empleando software sugeridos en el trabajo. Por último, se presentan ejemplos de aplicación que sustentan la propuesta y se formulan las correspondientes conclusiones.

### **2 LA INTEGRACIÓN DE MATERIAS RELACIONADAS CON LA INGENIERÍA ESTRUCTURAL**

#### **2.1 El problema**

Si se plantea una focalización en las dos áreas del plan de la carrera de Ingeniería Civil de la UTN vinculadas al campo de las estructuras resistentes (*Estabilidad y Resistencia de Materiales; Estructuras*), se observa que están compuestas por asignaturas que introducen muchos conceptos y conocimientos básicos que sirven para poder avanzar en cada una de ellas, y dan sustento a las correlativas posteriores. Sin embargo, es común que estos contenidos sean abundantes, se presenten fragmentados y sin aparente concatenación entre sí.

El desarrollo de materias en base a la exposición o enseñanza aislada de métodos o técnicas de resolución, sin vinculación aparente, suele conducir a que el alumno, al cabo del cursado, las identifique como a una canasta o conjunto de recursos resolutivos sin una unidad directora, dificultándoles su comprensión y la toma de decisiones para seleccionar la técnica o el recurso más conveniente a aplicar en casos concretos de la práctica profesional.

Cafferata Ferri et al. (2011) señalan que debería existir un hilo conductor que atraviese las distintas asignaturas, con una cierta continuidad en los contenidos, a profundizar y ampliar con el avance en la carrera.

Ante ello, cabe preguntarse:

¿De qué modo es posible lograr la integración de contenidos de asignaturas de las áreas vinculadas a la ingeniería estructural, pertenecientes al plan de estudio de Ingeniería Civil?

#### **2.2 La propuesta**

Se observa que un buen número de materias de los niveles II a V (Estabilidad, Resistencia de Materiales, Análisis Estructural I y II, Estructuras de Hormigón, Construcciones Metálicas y de Madera), todas muy relacionadas entre sí, tienen en *la barra* (estructura lineal) a un conector axial de contenidos con el que operan frecuentemente y no siempre es percibido como tal. En efecto, todas ellas contemplan en sus programas la resolución de problemas básicos relativos a la profesión que están basados en estructuras de configuración lineal, bajo enfoques que les son propios.

Un camino facilitador del empleo de la barra como instrumento conector de contenidos, lo ofrece el creciente desarrollo vinculado a la tecnología informática registrado en los últimos años (creación de nuevos lenguajes de programación, diseño de herramientas de modelado, incremento de la capacidad de cómputo, etc.) por cuanto, como lo indica [Ríos \(2011\),](#page-13-1) abren paso al desarrollo de nuevas estrategias de aprendizaje y hacen posible instalar en el aula "la cultura del pensamiento" promovida por [Perkins \(1997\),](#page-13-2) factores estos que contribuyen a lograr la pretendida ilación de contenidos.

Este trabajo propone un camino de integración basado en la modelización de estructuras,

partiendo del elemento lineal (barra) desde los primeros niveles de la carrera, para luego dar paso a situaciones más complejas, propias de los niveles superiores, como aquellas comprendidas en el campo de la elasticidad bidimensional y tridimensional. A tal fin, se apela al empleo de [Grasshopper \(Version 0.9.0076\),](#page-13-3) lenguaje de programación visual y diseño paramétrico, de libre acceso, que opera dentro del entorno del software de modelado [Rhinoceros \(Version 5.0\),](#page-13-1) a los que se les acopla un plug-in interactivo de análisis estructural por elementos finitos. Con ello se pueden desarrollar algoritmos para el modelado y resolución de casos prácticos de diferente complejidad, permitiendo interrelacionar los contenidos de asignaturas pertenecientes a las dos áreas citadas en 2.1.

La versatilidad y sencillez de dicho lenguaje no demanda, prácticamente, de conocimientos previos de programación. Tan sólo es necesario el sentido común para generar la secuencia de creación del algoritmo correspondiente para el modelado y posterior resolución de la situación problemática planteada. Esto último permite que su enseñanza pueda introducirse tempranamente en Fundamentos de Informática, materia del Nivel I, y aplicarse a problemas simples desde los primeros estadios de la carrera, para luego extenderse a casos más complejos a medida que se avanza en la misma. Esta asignatura contempla entre sus objetivos proveer al alumno nociones de programación, siendo parte de su contenido la introducción al diseño de algoritmos y lógica de programación. Esta experiencia de aula se ha comenzado a desarrollar con resultados alentadores en la Facultad Regional Rafaela de la UTN.

En este trabajo se ejemplifica sobre algunas aplicaciones simples de programación y modelización paramétrica, ilustrando sobre las posibilidades de esta herramienta para la integración de conocimientos y enseñanza dentro del ámbito de la ingeniería estructural. En primer término se presentan un par de ejercicios sencillos, resueltos a partir de un algoritmo desarrollado por alumnos, que ponen en evidencia la utilidad de la barra como conector axial de contenidos, al posibilitar el trabajo en torno a la misma desde diferentes materias, comenzando por aquellas de los primeros niveles. Finalmente, un segundo algoritmo extiende su aplicación a un caso práctico de elasticidad bidimensional, cuyas nociones se imparten en asignaturas de niveles superiores.

### **3 ACERCA DEL ANÁLISIS, EL DISEÑO Y LA OPTIMIZACIÓN ESTRUCTURAL**

En el ámbito de la construcción civil las estructuras resistentes de configuración lineal están profusamente presentes. La función inicial del ingeniero es dimensionar las secciones para un material y estados de cargas dados, garantizando la estabilidad del conjunto. Esta disciplina, en la que queda comprendido el *análisis* estructural, involucra a un grupo amplio de materias incluidas en los niveles I a V del plan de Ingeniería Civil.

Sin embargo, "el objetivo primario del ingeniero estructural es *diseñar*, no analizar," [\(Norris](#page-13-4)  [et al., 1977\).](#page-13-4) Diseñar correctamente una estructura implica optimizarla, esto es seleccionar la mejor estructura cambiando sus secciones transversales, su forma geométrica o la distribución topológica del material [\(Christensen y Klarbring, 2009\).](#page-12-4) No basta, por lo tanto, satisfacer sólo los requerimientos de resistencia, estabilidad y morfológicos de la propuesta arquitectónica inicial.

Optimizar una estructura siempre debería ser el objetivo, pero habitualmente no se lleva a cabo en la práctica por razones diversas, sobre todo debido al ingente esfuerzo que demanda. En la actualidad, diversos programas computacionales basados en diseño paramétrico han allanado significativamente este camino.

El término *diseño paramétrico* comprende a todo un conjunto de herramientas digitales, de fuerte desarrollo en los últimos años, las cuales permiten al usuario manejar las relaciones entre las formas geométricas y las variables que las determinan. Para ello, a partir de la definición de parámetros iniciales, las variables que los relacionan y algoritmos, se genera un árbol de vínculos matemáticos y geométricos que proveen todo el rango de soluciones que posibilita la variabilidad de dichos parámetros [\(Salcedo Lagos, 2011,](#page-13-5) [Morales Pacheco, 2012\)](#page-13-6).

Las vigas modeladas y diseñadas en los dos primeros ejemplos responden a la teoría clásica de flexión de vigas esbeltas de Euler-Bernoulli [\(Oñate, 1995\),](#page-13-7) por comprender a los casos más comunes que se presentan en el análisis estructural. Esta teoría se aplica a elementos estructurales lineales de secciones transversales pequeñas respecto a la longitud, en los que dichas secciones, inicialmente normales al eje de la viga, se considera que permanecen planas y perpendiculares al eje deformado tras experimentar deflexión bajo un estado de cargas dado.

## **4 PROCESO BÁSICO PARA LA GENERACIÓN DE ALGORITMOS**

Para iniciar el proceso se debe ejecutar el programa Rhinoceros y, desde la línea de comandos, convocar a Grasshopper, el cual opera sobrepuesto al lienzo de aquél [\(Figura 1\)](#page-4-0). A partir de allí se construye la geometría genérica de puntos (nodos) y líneas vinculadas (tramos), permitiendo la variación de las separaciones nodales de modo independiente a través de deslizadores (parámetros *Slider*).

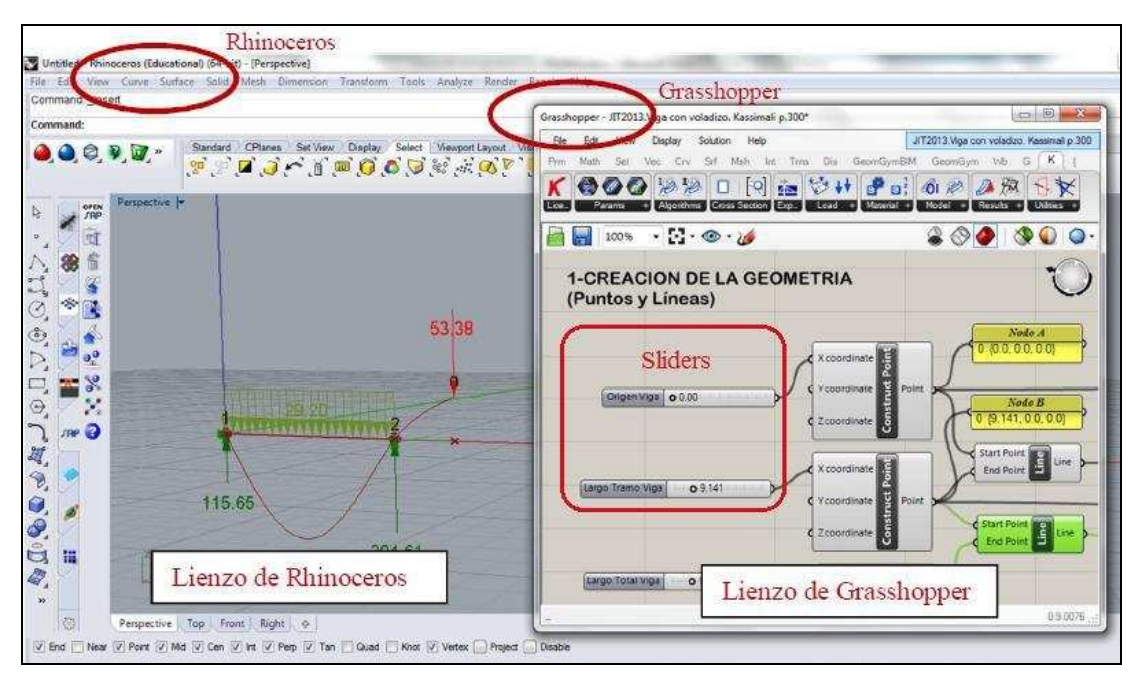

<span id="page-4-0"></span>Figura 1. Interfaz de trabajo Rhinoceros – Grasshopper

Definida la geometría, desde [Karamba \(Version 1.1.0\),](#page-13-8) software de resolución por elementos finitos, interactivo y paramétrico, también integrado al entorno Rhinoceros-Grasshoper, se concluye el desarrollo del algoritmo. Ello comprende la realización secuencial de las siguientes acciones:

- Conversión de las entidades geométricas (puntos y líneas) en elementos finitos de vigas con nodos en sus extremos.
- Definición de las condiciones de contorno (apoyos y cargas).
- Selección e incorporación del material al modelo (introducción de los parámetros característicos: módulos E, G, peso específico, límite elástico, coeficiente de dilatación térmica).
- Ensamblaje de las partes y planteo de la ecuación de equilibrio global [\(Figura 2\)](#page-5-0).
- Análisis estructural, con verificación de las secciones inicialmente propuestas para cada tramo. Los recursos del plug-in proveen la opción de optimizarlas recurriendo a una biblioteca de perfiles, en caso de excederse los requerimientos de resistencia o flecha admisible [\(Figura 3\)](#page-5-1).
- Visualización de los resultados en el lienzo de Rhinoceros (reacciones de vínculo, esfuerzos internos, deformada, etc.).

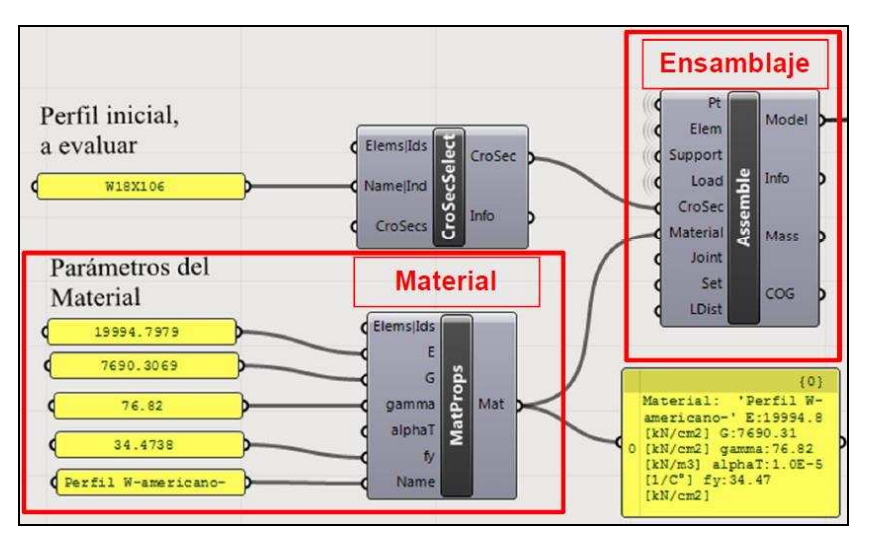

<span id="page-5-0"></span>Figura 2. Material introducido, sección a evaluar y ensamblaje del modelo

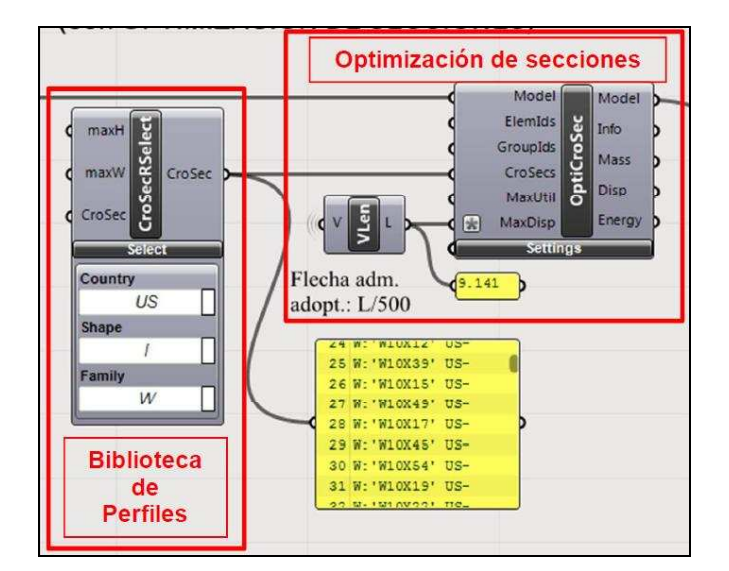

Figura 3. Componentes Selector de Secciones y Optimizador de Secciones

### <span id="page-5-1"></span>**5 EJEMPLOS DE APLICACIÓN**

### **5.1 Aplicaciones en elasticidad unidimensional. La barra como elemento integrador de contenidos**

A modo de ejemplo de uso de este recurso de programación, se presenta la aplicación de un algoritmo desarrollado por alumnos al modelado de una sencilla estructura de barras dispuesta

en el plano, de dos tramos, con la posibilidad de poder vincularse a tierra con apoyos de primera, segunda o tercera especie, y ser sometida a diferentes condiciones de cargas [\(Gudiño](#page-12-5)  [et al., 2015\).](#page-12-5)

A fin de su validación, se compararon los valores resultantes de su aplicación con los provistos en un par de ejemplos prácticos tomados de la literatura [\(Kassimali, 2010\),](#page-13-9) los cuales responden al caso de una estructura isostática y, el restante, al de una estáticamente indeterminada. El primero corresponde al espacio en el que se desenvuelve la asignatura Estabilidad (Nivel II) y el segundo al de Análisis Estructural I (Nivel IV) y Análisis Estructural II (Nivel V).

Se adoptó el perfil americano W como sección transversal de las barras a dimensionar y optimizar, lo cual involucra la aplicación de conceptos y conocimientos pertenecientes al ámbito de Resistencia de Materiales (Nivel II) y de Construcciones Metálicas y de Madera (Nivel V).

#### *Ejemplo 1. Viga simplemente apoyada con voladizo*

La [Figura 4a](#page-6-0) presenta la estructura estáticamente determinada analizada a la cual, mediante el algoritmo desarrollado, le fueron optimizadas las secciones de cada tramo.

En el ingreso de datos se modificó la inercia común a ambos tramos propuesta en el ejercicio académico del texto ( $I_x = 8,3246 \times 10^{-4} \text{ m}^4$ ), por la correspondiente a la del perfil comercial W18x106 ( $I_x = 7,950 \times 10^{-4} \text{ m}^4$ ), el valor más próximo a la indicada para este tipo de perfiles.

La [Figura 4b](#page-6-0) muestra la estructura modelada, ya analizada y diseñada, con su estado de cargas, las reacciones de vínculo y las deformadas para el perfil W18x106 y para los perfiles hallados con optimización de secciones (W12x170 y W10x112), en función de una flecha máxima admisible que se condicionó al valor Luz  $_{\text{Tramo}}$ /500.

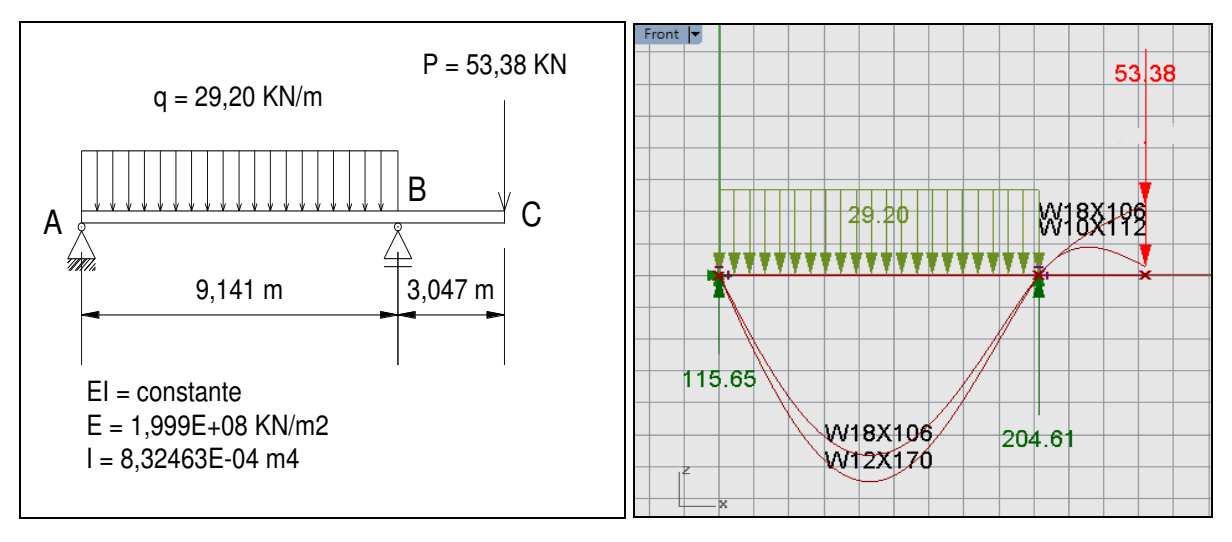

<span id="page-6-0"></span>

a) Viga simplemente apoyada con voladizo b) Estructura modelada: estado de cargas, reacciones de vínculo y deformadas

Figura 4. Estructura isostática (Fuente: adaptada de Kassimali, 2010, p.300)

Como se puede apreciar, bajo los condicionantes de resistencia y flecha, la optimización de secciones ha permitido adoptar un perfil de menor inercia en el tramo, incrementándose el descenso pero, aun así, permaneciendo dentro del límite impuesto. Del mismo modo, ha dado lugar a un perfil de menor inercia en el voladizo, con disminución del ascenso en el extremo C.

Es importante destacar que se trata de un mero ejercicio académico cuya finalidad es ilustrar sobre las posibilidades planteadas en el algoritmo y que resuelve el software por cuanto, en la práctica de obras, la transición de perfiles en el apoyo B genera un inconveniente o toma de decisiones cuya resolución deberá estudiarse. Todas estas particularidades, sin embargo, invitan al alumno a reflexionar, provocando en él el uso activo del conocimiento.

Los diagramas de flexión y corte se muestran en las [Figuras 5 a y b,](#page-6-0) respectivamente.

Finalmente, la [Tabla 1](#page-7-0) compara los resultados del ejercicio con los obtenidos a partir del algoritmo. Adicionalmente, en una tercera columna, se presenta lo determinado para el caso con el auxilio de [SAP2000 \(Version 18.1.1\),](#page-12-2) otro software que, por tratarse de un recurso de análisis estructural y no de diseño paramétrico, a diferencia del algoritmo implementado, obliga a realizar una nueva corrida del programa para la obtención de resultados toda vez que se introduce un cambio en alguno de los parámetros (p.ej., luces de tramos).

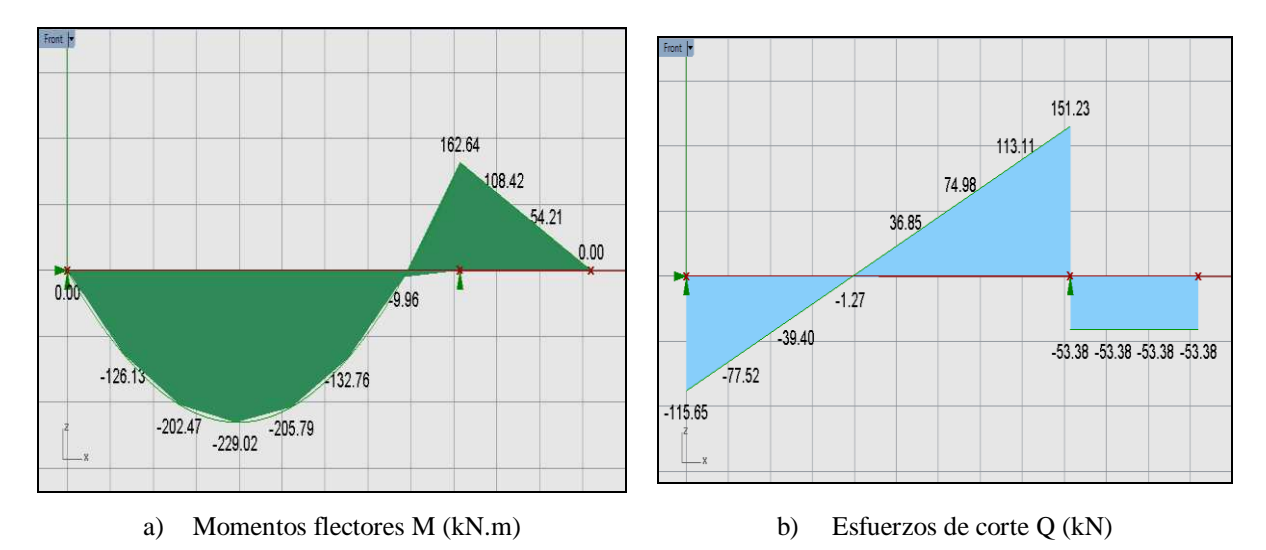

Figura 5. Diagramas de esfuerzos internos

Los valores de la tabla confirman la precisión en los resultados hallados, tanto en relación a las solicitaciones como al valor del desplazamiento máximo en el nodo C, extremo del voladizo. Con ello, se comprueban la eficacia y validez de lo desarrollado.

|                       |                 | Kassimali | <b>Algoritmo</b>    | <b>SAP2000</b> |  |
|-----------------------|-----------------|-----------|---------------------|----------------|--|
| Reacciones            | $R_A$           | 115,65    | 115,65              | 115,67         |  |
| de vínculo            | $R_{B}$         | 204,61    | 204,61              | 204,63         |  |
| (kN)                  | $M_A$           |           |                     |                |  |
| <b>Momentos</b>       | $M_{AB \; max}$ | 229,05    | 229,02              | 228,90         |  |
| flectores             | $M_B$           | $-162,64$ | $-162,64$           | $-162,65$      |  |
| (kN.m)                | $M_{C}$         |           |                     |                |  |
| Nodo C                |                 | 0,4928    | $0,4706$ s/optimiz. | 0,4752         |  |
| (flechas ascendentes) |                 |           | $0.06$ c/optimiz.   |                |  |

<span id="page-7-0"></span>Tabla 1. Comparación de resultados

#### *Ejemplo 2. Viga de dos tramos, con apoyos simples y extremo empotrado*

A la estructura genérica de dos barras se le modificaron las condiciones de vínculo, luces y

cargas, dando lugar al modelo de estáticamente indeterminado que ilustra la [Figura 6a.](#page-8-0)

La [Figura 6b](#page-8-0) presenta el modelo ya analizado y diseñado, con el estado de cargas, las reacciones de vínculo obtenidas y las deformadas para el perfil W10x60, supuesto inicialmente, y la alcanzada con un perfil W8x67 tras el proceso de optimización, satisfaciendo los requisitos de resistencia y flecha máxima (Luz <sub>Mayor</sub>/500).

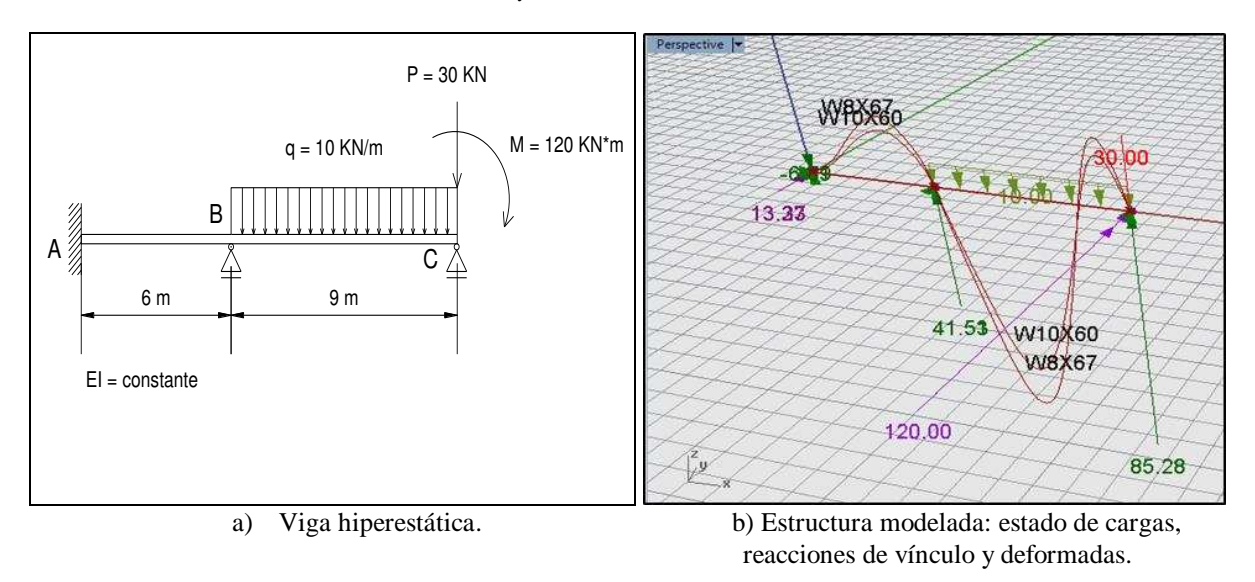

<span id="page-8-0"></span>Figura 6. Estructura estáticamente indeterminada. (Fuente: adaptada de Kassimali, 2010; p.663).

Las [Figuras 7 a y b](#page-8-0) ilustran sobre los diagramas de las solicitaciones de flexión y corte para el caso estudiado.

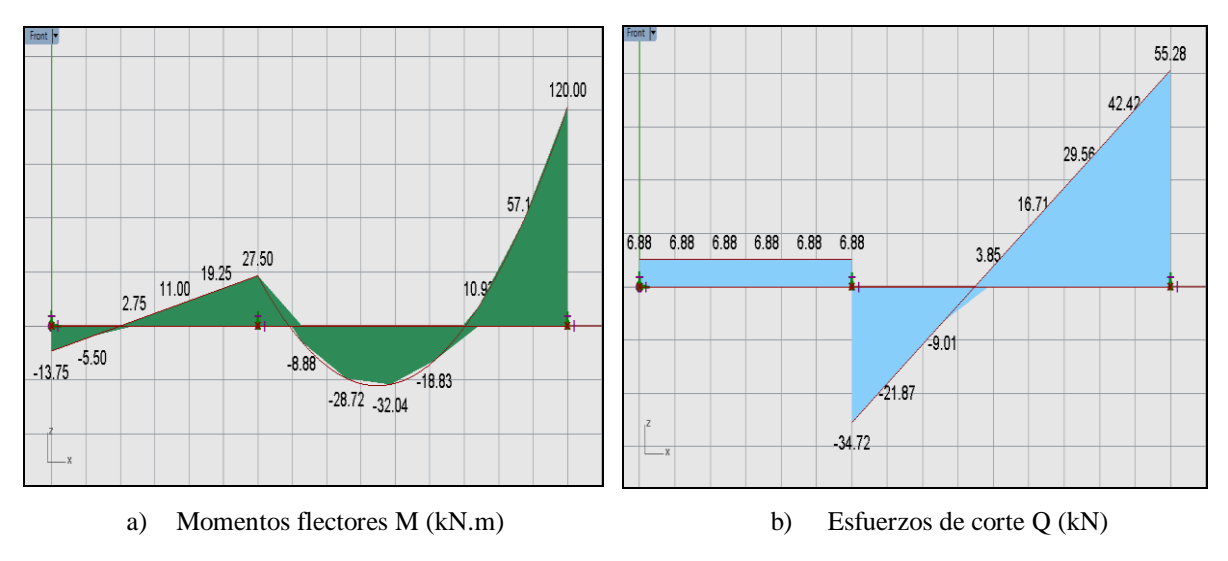

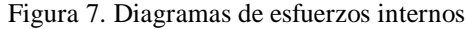

La [Tabla 2](#page-8-0) compara los resultados del ejercicio con los obtenidos con el algoritmo y, paralelamente, con el empleo de SAP2000. Como en el caso analizado anteriormente, se comprueba su eficacia en la determinación de las solicitaciones y desplazamientos.

Aun cuando en los ejercicios expuestos se han dimensionado y optimizado secciones de acero, el recurso presentado permite escoger y crear una gama de materiales sin límite, además de los clásicos hormigón y madera, en tanto sean provistos los parámetros necesarios para la modelación numérica demandados por el software (módulos E, G, etc.).

En consecuencia, es importante destacar la versatilidad del algoritmo por cuanto, además de no hacer distinción entre estructuras isostáticas e hiperestáticas, permite integrar espacios propios de asignaturas vinculadas al campo de la ingeniería estructural pertenecientes a niveles tanto iniciales como superiores de la carrera.

Si bien el par de ejemplos presentado ha respondido a estructuras lineales (vigas sencillas), nada impide aumentar la complejidad de los algoritmos y adaptarlos para otras configuraciones tales como pórticos o armaduras, tanto planas como espaciales.

|                     |                       | <b>Kassimali</b> | <b>Algoritmo</b>   | <b>SAP2000</b>  |
|---------------------|-----------------------|------------------|--------------------|-----------------|
| Reacciones          | $R_{A}$               | $-6,87$          | $-6,88$            | $-6.80$         |
| de vínculo          | $R_{B}$               | 41,59            | 41,60              | 41,52           |
| (kN)                | $R_C$                 | 85,27            | 85,28              | 85,28           |
| <b>Momentos</b>     | $M_A$                 | 13,70            | 13,75              | 13,30           |
| flectores<br>(kN.m) | $M_B$                 | $-27,50$         | $-27,50$           | $-27,50$        |
|                     | $M_{BC\;m\acute{a}x}$ | s/d              | 32,04              | 32,70           |
|                     | $M_{C}$               | $-120$           | $-120$             | $-120$          |
| Tramo 2             |                       | s/datos          | 0,434 s/optimizac. | 0,400           |
| Desplazamiento máx. |                       |                  | (Perfil W10x60)    | (Perfil W10x60) |
| (cm)                |                       |                  | 0,526 c/optimizac. |                 |
|                     |                       |                  | (Perfil W8x67)     |                 |

Tabla 2. Comparación de resultados

A título ilustrativo, la [Tabla 3](#page-8-0) resume la vinculación del algoritmo desarrollado con contenidos o temas abordados por diferentes materias pertenecientes al plan de estudios de la carrera de Ingeniería Civil de la UTN, evidenciando la posibilidad de integrarlas.

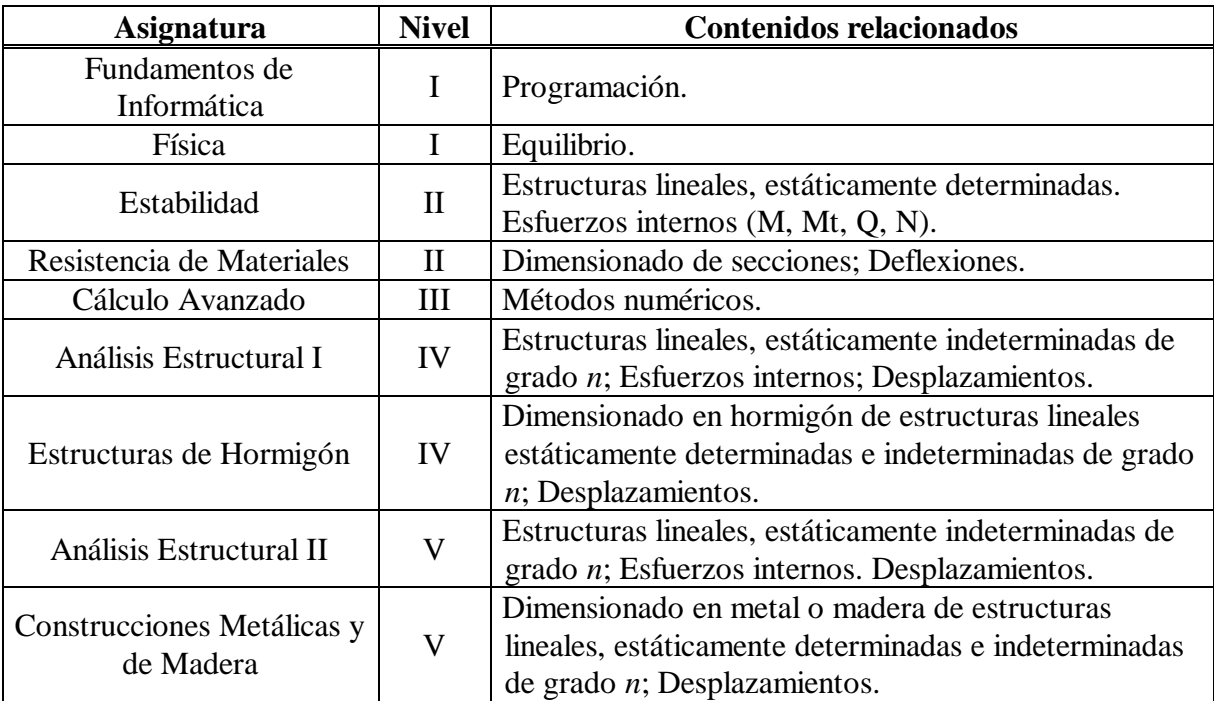

Tabla 3: Asignaturas integradas

### **5.2 Aplicaciones en elasticidad bidimensional. Tensión plana**

Extendiendo a la presente propuesta lo expresado por [Cafferata Ferri et al. \(2011\)](#page-12-0) cuando, al referirse al uso de modelos en la enseñanza de las matemáticas en la ingeniería, señalan que "estos mismos problemas deberían ser retomados en las posteriores asignaturas, agregando otras visiones o modelos más amplios, que permitan abarcar los contenidos de las asignaturas (…) que guardan una relación de correlatividad", en el apartado que sigue se presenta un ejemplo de modelado paramétrico aplicado a un problema de elasticidad bidimensional, tópico que se trata en materias de los niveles superiores.

#### *Ejemplo 3. Viga cantiléver*

Se desarrolló un algoritmo para la resolución de una viga cantiléver (tabique empotrado a tierra), cuya geometría puede modificarse paramétricamente, sometida a un estado plano de tensiones. A fin de comprobar su eficacia, se compararon los resultados obtenidos de su aplicación con los de un ejercicio tomado de la literatura [\(Brebbia y Ferrante, 1978\).](#page-12-0)

Se tienen por datos: dimensiones 3 (ancho) x 9 (alto); espesor  $t = 1$ ; carga uniformemente distribuida *p* = 1; módulo de Young *E* = 1; coeficiente de Poisson *ν =* 0 [\(Figura 8\)](#page-8-0). El objetivo es determinar el desplazamiento horizontal (*ux*) en el punto medio del extremo superior del tabique, de coordenadas  $x = 1,5$ ;  $z = 9$ .

<span id="page-10-0"></span>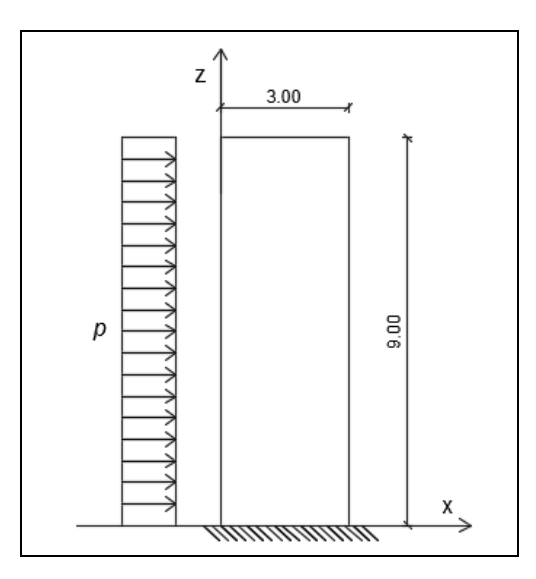

<span id="page-10-1"></span>Figura 8. Viga cantiléver (Fuente: adaptada de Brebbia y Ferrante, 1978; p.315).

El ejercicio fue resuelto empleando diferentes densidades de malla. En la [Figura 9](#page-10-0) se ilustra el caso para una malla de 4 x 6 elementos triangulares resuelta con Karamba.

Los resultados se compararon con la solución exacta [\(Timoshenko y Goodier, 1951\),](#page-13-10) con los presentados por los autores del texto y con lo hallado mediante SAP2000 [\(Tabla 4\)](#page-10-1).

Como se aprecia en ella, los resultados más precisos y la convergencia más rápida se obtuvieron con los elementos de segundo orden (triángulos y rectángulos de 6 y 8 nodos, respectivamente) empleado por los autores, siguiéndole lo hallado por estos y SAP2000 utilizando rectángulos de 4 nodos. Finalmente, las aproximaciones más pobres se obtuvieron con elementos triangulares de 3 nodos, como el que aplica Karamba, aún con mallas densas (12x18 elementos).

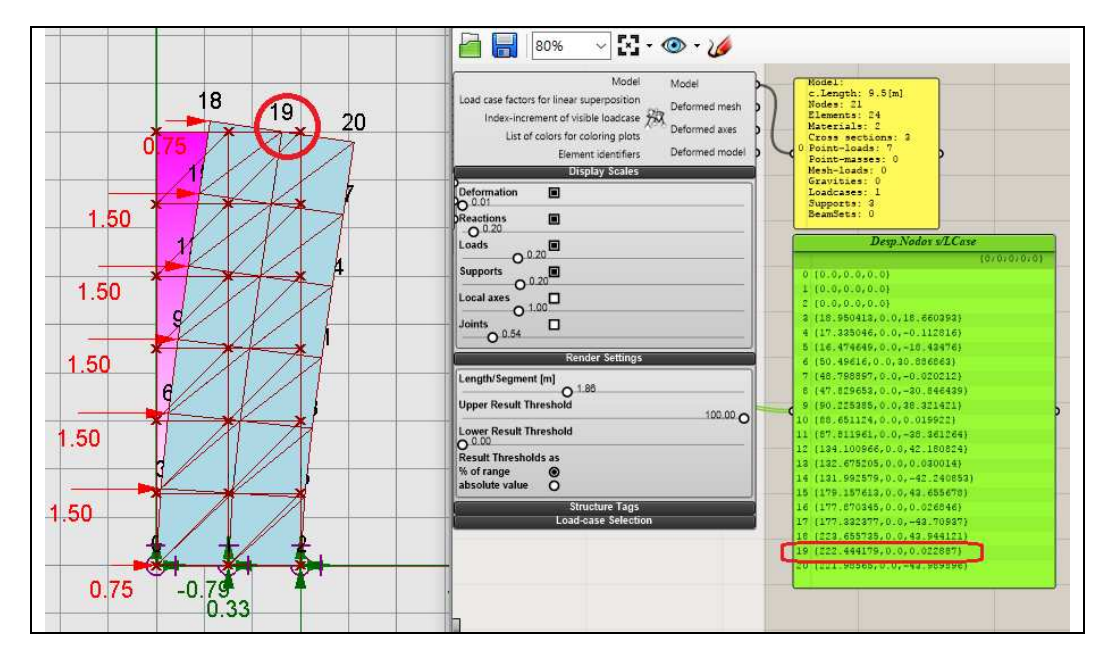

Figura 9. Viga cantiléver en tensión plana. Malla de 4 x 6 elementos (Karamba)

| <b>Malla</b><br><i>(elementos)</i>                    | <b>Karamba</b> | <b>Brebbia y Ferrante</b> |              | <b>SAP2000</b> |  |  |  |
|-------------------------------------------------------|----------------|---------------------------|--------------|----------------|--|--|--|
|                                                       | Triángulos     | Triángulos                | Triángulos 6 |                |  |  |  |
|                                                       | $3$ nodos      | $3$ nodos                 | nodos        |                |  |  |  |
| 2x3                                                   | 110,25         | 186,84                    | 387,14       |                |  |  |  |
| 4x6                                                   | 222,44         | 223,65                    | 396,14       |                |  |  |  |
| 6 x 9                                                 | 291,06         | 292,29                    | 396,31       |                |  |  |  |
| 8 x 12                                                | 328,49         | 329,73                    |              |                |  |  |  |
| 10x15                                                 | 349,79         | 351,02                    |              |                |  |  |  |
| $12 \times 18$                                        | 362,66         | 363,94                    |              |                |  |  |  |
|                                                       |                | Rectángulos               | Rectangulos  | Rectángulos    |  |  |  |
|                                                       |                | 4 nodos                   | 8 nodos      | 4 nodos        |  |  |  |
| 1x3                                                   |                | 270,76                    | 391,28       | 391,50         |  |  |  |
| 2x6                                                   |                | 351,94                    | 396,22       | 391,69         |  |  |  |
| 3x9                                                   |                | 375,48                    | 396,48       | 393,93         |  |  |  |
| $4 \times 12$                                         |                | 384,76                    |              | 394,89         |  |  |  |
| 5 x 15                                                |                | 386,28                    |              | 395,42         |  |  |  |
| 6 x 18                                                |                | 389,67                    |              | 395,69         |  |  |  |
| Solución exacta: $u_x = 396.8$ (Timoshenko y Goodier) |                |                           |              |                |  |  |  |

Tabla 4. Viga cantiléver: desplazamiento  $u_x$  en  $x = 1,5$ ;  $z = 9$ 

No obstante las limitaciones que presenta en cuanto a su convergencia el elemento triangular de tres nodos empleado en este software, se rescata el dinamismo que ofrecen los programas de diseño paramétrico, la agilidad de sus repuestas y, en estos casos, su utilidad didáctica.

### **6 CONCLUSIONES**

A partir de la presentación de ejemplos simples se demostró que, adoptando a la barra como conector axial de contenidos desde los niveles iniciales de la carrera y, mediante el empleo de software basado en diseño paramétrico y programación visual, es posible diseñar, analizar y optimizar modelos estructurales, permitiendo la integración escalada de conocimientos impartidos en asignaturas relacionadas con el análisis estructural, pertenecientes a la currícula de Ingeniería Civil.

La modelación de estructuras mediante este tipo de herramientas informáticas, configura una estrategia didáctica que se centra en el papel dinámico del estudiante, facilitándole la construcción de conocimiento mediante un proceso de aprendizaje significativo, reteniendo, comprendiendo y haciendo uso activo del mismo.

El lenguaje de programación visual Grasshopper, con sus plug-in incorporados, además de hacer posible la generación de algoritmos de forma sencilla, ágil y dinámica, provee la importante ventaja de posibilitar que quienes no tengan conocimientos previos en programación puedan realizar sus propios desarrollos. Es decir, los algoritmos no son únicos para cada caso, sino que responden al proceso mental de cada desarrollador (alumno), lo cual es indicio de la riqueza del procedimiento propuesto.

Su empleo genera una transición gradual hacia los niveles superiores de la carrera, al permitir incrementar la complejidad de las situaciones problemáticas sin apartarse del software de base aprendido al comienzo de los estudios, tornándose, en consecuencia, en un excelente vehículo para la enseñanza e integración de las asignaturas vinculadas a la ingeniería estructural.

### **REFERENCIAS**

- Brebbia C.A., y Ferrante A.J. *Computational methods for the solution of engineering problems*. Pentech Press Ltd, 1978.
- Cafferata Ferri, S., Campillo, A. y Srour, Y. (2011). La modelización en el proceso de formación del ingeniero. En Z.Cataldi (Ed.), *JEIN 2011: I Jornada de Enseñanza de la Ingeniería.*Vol.II. Disponible en: [http://sicyt.scyt.rec.utn.edu.ar/sctyp/jein-](http://sicyt.scyt.rec.utn.edu.ar/sctyp/jein-2011/Libro%20de%20articulos%20JEIN%202011%20VOL%20II.pdf)[2011/Libro%20de%20articulos%20JEIN%202011%20VOL%20II.pdf.](http://sicyt.scyt.rec.utn.edu.ar/sctyp/jein-2011/Libro%20de%20articulos%20JEIN%202011%20VOL%20II.pdf)
- <span id="page-12-0"></span>Celador, A., y Oshiro, Á. (2013) Integración curricular en las carreras de ingeniería. En edUTecNe (Ed.), *COINI 2013, VIº Congreso Argentino de Ingeniería Industrial.* Disponible en: [http://www.edutecne.utn.edu.ar/coini\\_2013/trabajos/COF10\\_TC.pdf](http://www.edutecne.utn.edu.ar/coini_2013/trabajos/COF10_TC.pdf)
- <span id="page-12-1"></span>Colomé, D., y Serrano Mora, J. (2013). Integración de contenidos en la asignatura "Práctica y Laboratorio III" de la carrera Ingeniería Eléctrica. *Revista Argentina de Enseñanza de la Ingeniería*, Año 2, Nº 3, 25-33. Disponible en:

http://www.ing.unrc.edu.ar/raei/archivos/img/arc\_2013-03-19\_21\_04\_55-N3T02.pdf

- <span id="page-12-3"></span>Culzoni, C., y Cámara, C. (2012). Valoración de la Calidad de la Enseñanza Basada en Tecnologías. Utilización de un Laboratorio Remoto para un Trabajo Práctico de Física en Carreras de Ingeniería. *Revista Iberoamericana de Informática Educativa*, N°16, 79 -87. Disponible en:<https://dialnet.unirioja.es/servlet/articulo?codigo=4095313>
- <span id="page-12-4"></span>Christensen P., **Y** Klarbring A. (2009). *An Introduction to Structural Optimization*. Linköping: Springer.
- <span id="page-12-2"></span>Echazarreta, D., y Haudemand, R. (2009). Resolución de Problemas Integradores en la Enseñanza de la Física para Estudiantes de Ingeniería Civil. *Formación universitaria*, 2(6), 31-38. doi: 10.4067/S0718-50062009000600005
- <span id="page-12-5"></span>Gudiño, S., Bonelli, M., y Maltagliatti, I. (2015, noviembre). Desarrollo de algoritmo con

Grasshopper para el modelado y diseño de una viga de Euler-Bernoulli. *Comunicación presentada en la JIT 2015-Tercera Jornada de Jóvenes Investigadores Tecnológicos de las Regionales UTN de la Provincia de Santa Fe*, Venado Tuerto, Argentina.

- <span id="page-13-3"></span>Grasshopper (Version 0.9.0076). Seattle: McNeel & Associates. Disponible en: http://www.grasshopper3d.com/
- <span id="page-13-8"></span>Karamba (Version 1.1.0). Vienna: Clemens Preisinger. Disponible en: <http://www.karamba3d.com/>
- <span id="page-13-9"></span>Kassimali, A. (2010). *Structural Analysis* (4th Ed.). Stamford: Cencage Learning.
- <span id="page-13-6"></span>Morales Pacheco, L. (2012). Arquitectura Paramétrica Aplicada en Envolventes Complejas en Base a Modelos de Experimentación en el Diseño Arquitectónico. *Revista de Arquitectura e Ingeniería*. Vol. 6 (3), 1-11. Disponible en:
	- <http://www.redalyc.org/html/1939/193926410002/>
- <span id="page-13-4"></span>Norris, C., Wilbur, J. y Utku, S. (1977). *Elementary Structural Analysis* (3rd Ed.). Singapore: McGraw-Hill.
- <span id="page-13-7"></span>Oñate, E. (1995). *Cálculo de Estructuras por el Método de los Elementos Finitos. Análisis Estático Lineal* (2ª Ed). Barcelona: CIMNE.
- <span id="page-13-2"></span>Perkins D (1997). Una cultura donde el pensamiento sea parte del aire. *Revista Zona Educativa Nº15*, Julio 1997, 39-41. Disponible en:
	- <https://www.educoas.org/Portal/xbak2/temporario1/latitud/EntrevistaDPerkins.pdf>
- <span id="page-13-1"></span>Rhinoceros (Version 5.0). Seattle: McNeel & Associates. Disponible en: [http://www.rhino3d.com](http://www.rhino3d.com/)
- Ríos, L., (2011). La simulación como estrategia de aprendizaje. En Z.Cataldi (Ed.), *JEIN 2011: I Jornada de Enseñanza de la Ingeniería*.Vol.II. Disponible en:
- [http://sicyt.scyt.rec.utn.edu.ar/sctyp/jein-](http://sicyt.scyt.rec.utn.edu.ar/sctyp/jein-2011/Libro%20de%20articulos%20JEIN%202011%20VOL%20II.pdf)[2011/Libro%20de%20articulos%20JEIN%202011%20VOL%20II.pdf](http://sicyt.scyt.rec.utn.edu.ar/sctyp/jein-2011/Libro%20de%20articulos%20JEIN%202011%20VOL%20II.pdf)
- <span id="page-13-5"></span>Salcedo Lagos, P. (2011). Análisis Paramétrico de Volúmenes Arquitectónicos con Algoritmos Genéticos. *Revista Hábitat Sustentable*. Vol. 2 (1). Disponible en: <http://revistas.ubiobio.cl/index.php/RHS/article/view/412>
- SAP2000 (Version 18.1.1). Berkeley: Computer & Structures, Inc. Disponible en: <http://www.csiamerica.com/products/sap2000>
- <span id="page-13-10"></span>Timoshenko S. y Goodier J. (1951). *Theory of Elasticity* (2<sup>nd</sup> Ed.). New York: McGraw-Hill.
- <span id="page-13-0"></span>Universidad Tecnológica Nacional. (2004). *C.S.U. Ordenanza N°1030.Adecua Diseño Curricular de la Carrera de Ingeniería Civil*. S.M. de Tucumán, Argentina: Universidad

Tecnológica Nacional. Disponible en:

[http://www.frbb.utn.edu.ar/frbb/info/secretarias/academica/carreras/apoyo/ord\\_1030\\_ingeni](http://www.frbb.utn.edu.ar/frbb/info/secretarias/academica/carreras/apoyo/ord_1030_ingenieria_civil.pdf) [eria\\_civil.pdf](http://www.frbb.utn.edu.ar/frbb/info/secretarias/academica/carreras/apoyo/ord_1030_ingenieria_civil.pdf)